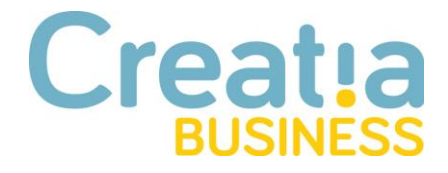

# **Microsoft 365 Copilot Inteligencia artificial aplicada a la empresa, optimizando procesos ÁREAS EMERGENTES**

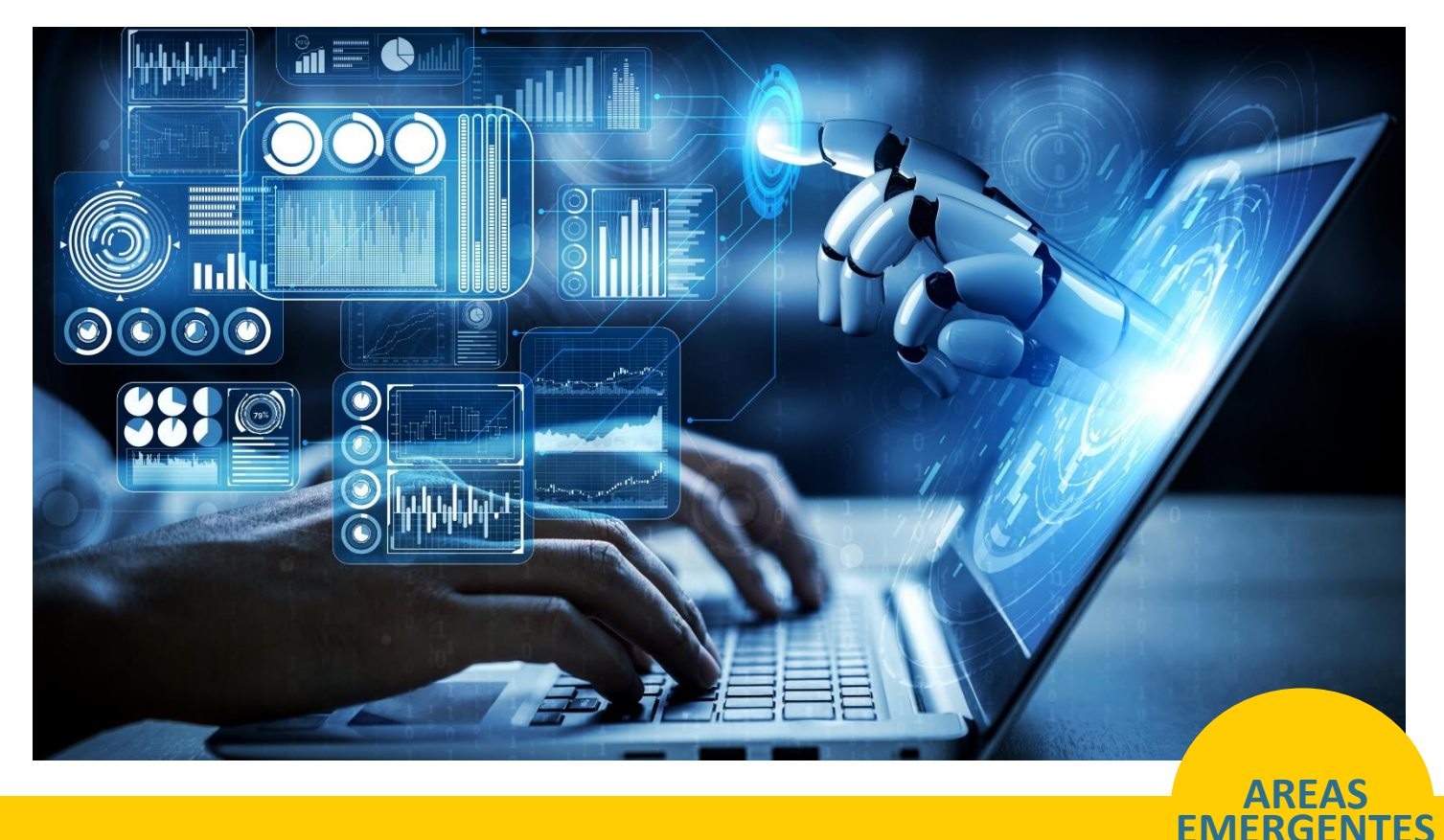

## **OBJETIVOS**

- Comprender la función y aplicación de Microsoft 365 Copilot en diferentes herramientas de productividad como Outlook, Word, Excel, PowerPoint, Teams, OneNote y Power BI.
- Familiarizarse con las capacidades de inteligencia artificial (IA) del Copilot para optimizar la eficiencia laboral en diversas tareas, desde la gestión de correos electrónicos hasta la creación de informes en Power BI.

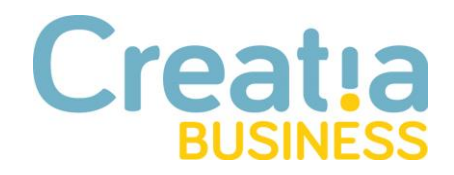

- Aprender a utilizar las funciones específicas del Copilot en cada aplicación, como la priorización de emails importantes, la generación de documentos y presentaciones, el análisis de datos, la gestión de reuniones y la creación de informes visuales en Power BI.
- Explorar cómo el Copilot puede mejorar la colaboración y la productividad del equipo al facilitar la creación, edición y organización de documentos, notas, presentaciones y análisis de datos de manera más eficiente.
- Adquirir habilidades prácticas para aprovechar al máximo las funciones de inteligencia artificial del Copilot en el entorno laboral diario, incluyendo la personalización de documentos, la generación de ideas creativas y la optimización del flujo de trabajo en equipo.

#### **HORAS** 10 Horas

## **PROGRAMA DEL CURSO**

#### **¿Qué es Microsoft 365 Copilot?**

- Visión general de Microsoft 365 Copilot: el sistema del copiloto
- La aptitud del empleado y el paradigma del modo de trabajo con la IA
- Las ventajas de la IA para cada puesto de trabajo
- Los prompts y el lenguaje natural
- ¿Dónde se aplica Copilot?

#### **Copilot in Outlook**

- Priorizando los emails más importantes con Copilot
- Como resumir hilos de comunicación en emails largos
- Realizar respuestas de emails con datos de Excel u otras fuentes
- Cambio de estilos y creación de resúmenes para la redacción del email
- Optimización de los contenidos de mensajes con Copilot

#### **Copilot en Word**

• Creación de documentos basados en otra información

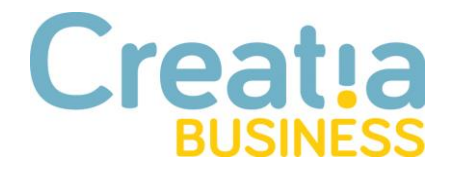

- Generación de borradores con los datos principales referentes al documento a crear o editar
- Personalización de documentos según modelos o estilos con lenguaje natural
- Crear resúmenes sobre los documentos y uso de sugerencias
- Creación automática de Q&A sobre los documentos

#### **Copilot en Excel**

- Análisis de datos y obtención de tendencias con IA
- Profundizar en las tendencias
- Cómo usar el lenguaje natural en Excel para generar los datos
- Uso del copiloto para crear gráficos resaltados en base a consultas de lenguaje natural
- Creación de nuevos modelos
- Realización de conclusiones rápidas sobre datos

#### **Copilot en Power Point**

- Traslado de un email o un documento Word a PowerPoint
- Creación de documentos desde una PowerPoint
- Creación de presentaciones desde un archivo base
- Animación de diapositivas
- Generación de notas del orador
- Uso de IA con Dall-e para optimización de las imágenes y gráficos con diapositivas

#### **Copilot en Microsoft Teams**

- Cómo aumentar la productividad en Teams con IA
- La gestión de resúmenes de reuniones
- Cómo analizar las preguntas sin resolver y las principales conclusiones de la reunión
- Creación de nuevas propuestas y gestión integrada con otras aplicaciones
- Como hacer seguimiento de reuniones y resúmenes de las acciones
- La gestión de tareas que se establezcan en las reuniones

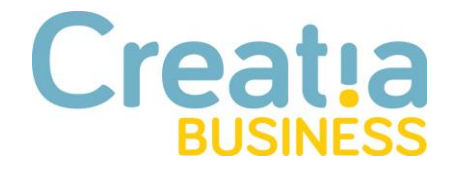

- Como mejorar la comprensión de los temas tratados mediante la clarificación de cuestiones
- Cómo ahorrar tiempo con la gestión de reuniones con Teams Copilot

#### **El copiloto en OneNote**

- La gestión de resúmenes de notas
- Como identificar preguntas sin respuesta en las notas y agruparlas en un lugar centralizado
- Creación de planes de trabajo
- Creación de listas
- Creación de tareas sobre notas realizadas
- Generación de ideas creativas en base a la IA con OneNote y mis notas
- Como recordar la información que el empleado necesita
- La gestión visual de las notas con imágenes relevantes

#### **Copilot para Power BI**

- Introducción a Copilot para Fabric (versión preliminar)
- Privacidad, seguridad y uso responsable de Copilot para Power BI
- Actualización del modelo de datos para que funcione bien con Copilot
- Creación de un informe con Copilot para Power BI
- Escribir instrucciones de Copilot para crear páginas de informes en Power BI
- Creación de un objeto visual de resumen narrativo con Copilot para Power BI
- Escribir solicitudes de Copilot para crear objetos visuales narrativos en Power BI
- Introducción a Copilot para Fabric (versión preliminar)
- Preguntas más frecuentes sobre Copilot para Power BI y Fabric
- Mejora de Preguntas y respuestas con Copilot para Power BI

# **Creat!a**

Contamos con un equipo humano altamente cualificado, compuesto por los mejores expertos de España en cada materia. Son formadores de vocación, motivados por un clima de aprendizaje continuo, que combina la actividad formativa con el desarrollo de su actividad profesional, garantizando experiencia real en las materias que imparten.

El objetivo de nuestra formación es que sea innovadora, aportando valor y especialización. Todos los servicios están diseñados para adaptarnos a desde la gestión realidad concreta. su de bonificaciones pasando por formación a medida, consultoría de proyectos hasta los valores añadidos que creamos expresamente para usted.

Hemos implantado sistemas que permitan garantizar de forma objetiva la calidad de los servicios que ofrecemos y así lo certifica TÜV RHEINLAND, desarrollando nuestra actividad según la norma UNE-EN-ISO 9001.

> **HABILIDADES & COMPETENCIAS TRANSFORMACIÓN DIGITAL & AGILE** TECNOLOGÍA - IDIOMAS EMPRESA SALUDABLE

C/ Urano  $27 - 2^{\circ}$  izq. (Polígono Industrial la Fuensanta) 28936 Móstoles (Madrid) T. 91 391 44 29 F. 91 771 07 90 info@creatiabusiness.com